# **MÓDULO 14**

## **¿Qué aprenderé en el presente módulo?**

El objetivo de este módulo es que repases los tipos de cambios que le pueden ocurrir a la materia (físicos o químicos), que puedas describir un cambio químico a nivel macroscópico y ultramicroscópico, y que seas capaz de representar a las reacciones químicas a través de ecuaciones, utilizando el método por tanteo para balacearlas.

#### **Comenzando...**

En el curso de tercer año de Química aprendiste que podemos clasificar los cambios que ocurren constantemente a nuestro alrededor como físicos o químicos. Los **cambios físicos** son aquellas transformaciones en las que la composición de la materia no se modifica, por ejemplo cuando colocas agua en el congelador, se transforma en hielo pero sigue siendo agua (fórmula química: H2O). Por el contrario cuando ocurren **cambios químicos** se modifica la composición de la materia. Un ejemplo de un cambio químico es cuando cocinas una torta de chocolate.

# Ejemplos de cambios de la materia

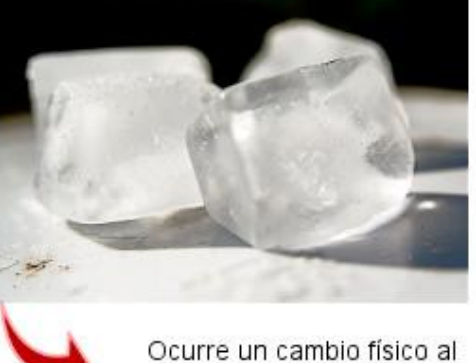

colocar el agua en el congelador: solidificación

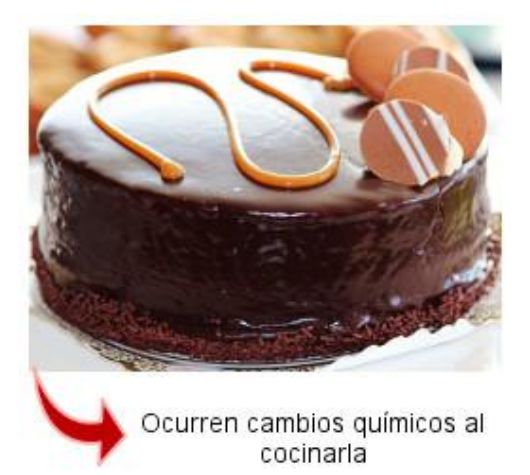

# **Formas de representar la materia y sus interacciones:**

 **Nivel macroscópico:** Cuando ocurre un cambio químico se forman nuevas sustancias. Llamamos **reactivos** a las sustancias presentes inicialmente en el sistemay **productos** a las sustancias que se obtienen luego de la transformación. En un sistema cerrado, al ocurrir el cambio, la **masa del sistema se conserva**.

Por ejemplo, si reaccionan gas dicloroy sodio metálico, se forma cloruro de sodio. Como podrás ver a continuación al agregar una gota de agua comienza la reacción, y luego de la explosión se observa un polvo de color blanco.

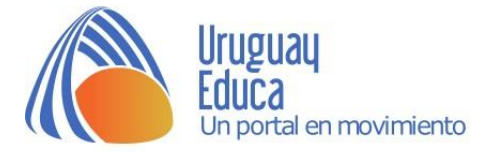

Escanea el siguiente código QR y podrás ver el [video.](https://youtu.be/mBpFDL_sjIg)

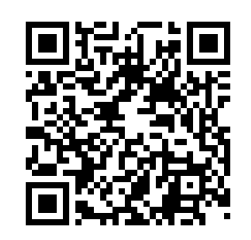

 **Nivel ultra microscópico:** Al ocurrir una **reacción química** se rompen unos enlaces químicos y se forman otros nuevos. Los átomos de los elementos que intervienen se reordenan dando lugar a la formación de nuevas sustancias, es decir, los reactivos y los productos están formados por los mismos elementos.

En el caso de la formación de cloruro de sodio, se rompe el enlace metálico que une a las partículas del sodio, también se rompe el enlace covalente que mantiene unidos a los átomos de cloro (formando la molécula de dicloro). Y se forma un enlace iónico (o unión iónica) entre las partículas de sodio y cloro formando el compuesto cloruro de sodio,

 **Nivel simbólico:** Podemos simbolizar una reacción química a través de una ecuación. En las **ecuaciones químicas** se representa a cada sustancia con su fórmula correspondiente y se indica el estado de agregación en que se encuentra cada sustancia (sólido, líquido, gas, vapor, acuoso).

Podemos representar la reacción entre el dicloro y el sodio metálico de la siguiente manera:

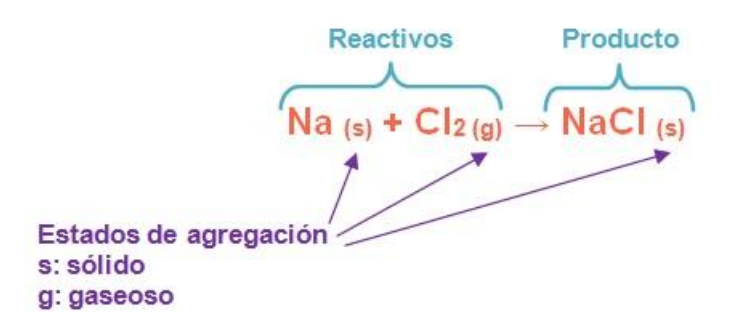

La expresión anterior se puede **leer** de la siguiente forma; el sodio metálico sólido **y (+)** el dicloro gaseoso **reaccionan para formar (**→**)** cloruro de sodio sólido.

Para expresar la **igualdad del número de átomos de todos los elementos** que intervienen debemos "balancear" o "igualar" la expresión anterior. Observamos que el número de átomos de cloro en los reactivos es 2 y en el producto es 1.

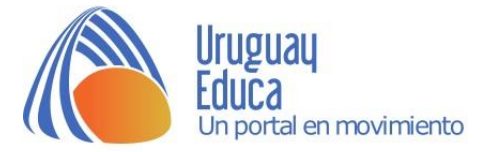

Para balancear debemos colocar números delante de las fórmulas químicas (nunca en el medio o al final de las mismas porque cambiaríamos dichas fórmulas) hasta lograr la igualdad. Colocamos un 2 delante de la fórmula del cloruro de sodio (NaCl) y revisamos

#### **Na + Cl2 → 2 NaCl**

Ahora debemos igualar el número de átomos de sodio. Colocamos un 2 delante de la fórmula del sodio metálico (Na) y revisamos nuevamente.

#### **2 Na+ Cl2 → 2 NaCl**

Lista la igualación o balanceo.

Este método para balancear las expresiones se conoce como **MÉTODO POR TANTEO**. Se utiliza para expresiones sencillas.

Para aplicarlo primero debes chequear el número de átomos de cada elemento. Si el número de los átomos de todos los elementos coincide, la expresión ya está balanceada.

De lo contrario, comenzamos por el elemento que se encuentre con diferencia, le ubicamos un número delante (recuerda que el número que utilices multiplicará al subíndice, si lo hay) para igualar el número de átomos del mismo.

Luego que hayamos balanceado correctamente el número de átomos de dicho elemento, debemos chequear los demás elementos químicos hasta asegurarnos que todos están correctamente balanceados.

#### **Cambios Físicos y Químicos:**

Observa le siguiente [video.](https://youtu.be/L1eVzXi45Ic)

## **Cuestionario: Repasando ecuaciones químicas**

1. Une la frase con su final correspondiente.

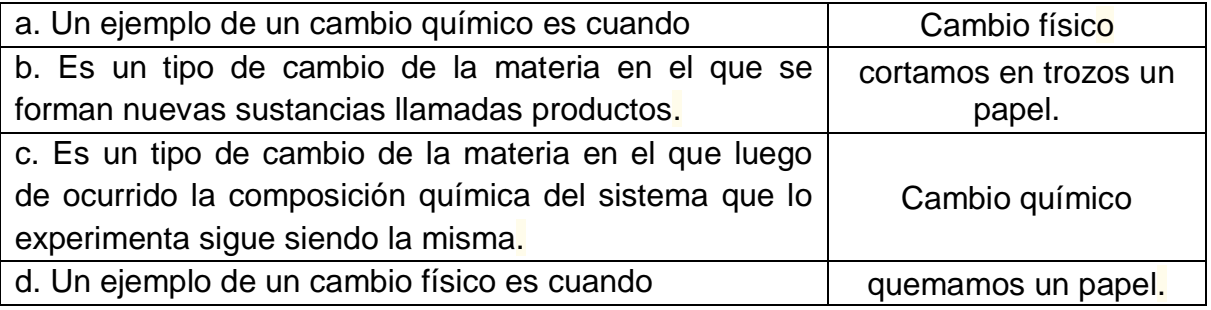

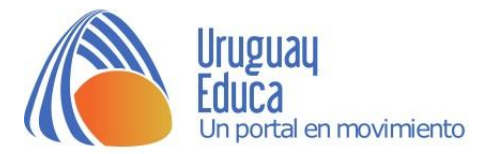

2.Se llaman productos a las sustancias que se encuentran antes de que ocurra un cambio químico. Seleccione una:

- О Verdadero
- O Falso

3. El dicloro se ha estado utilizando para desinfectar el agua potable desde 1897. Cuando se le agrega al agua rápidamente se hidroliza para formar ácido hipocloroso y ácido clorhídrico:

$$
Cl_2 + H_2O \rightarrow HClO + HCl
$$

De los dos ácidos, el hipocloroso es el desinfectante más potente. Mata las bacterias que causan enfermedades atravesando su membrana celular.

Seleccioneuna o más de una:

- П a. El signo + se utiliza para simbolizar "reacciona con".
- П b. Los reactivos son el dicloro y el agua.
- $\Box$ c. En la expresión se representan 3 reactivos y 1 producto.
- $\Box$ d. El signo + se utiliza para simbolizar "y".
- П e. Los reactivos son el ácido hipocloroso y el ácido clorhídrico.

П f. Se utiliza el signo ➔ para simbolizar "reacciona/n para formar" o "se transforman".

g. La expresión se encuentra balanceada.

4. Un método de balanceo de expresiones es el método por tanteo. Se utiliza en el caso de expresiones sencillas.Seleccione una:

0. Verdadero

0. Falso

п

5. Observa la siguiente imagen que representa la combustión del metano (gas presente en la mezcla llamada "Gas natural").

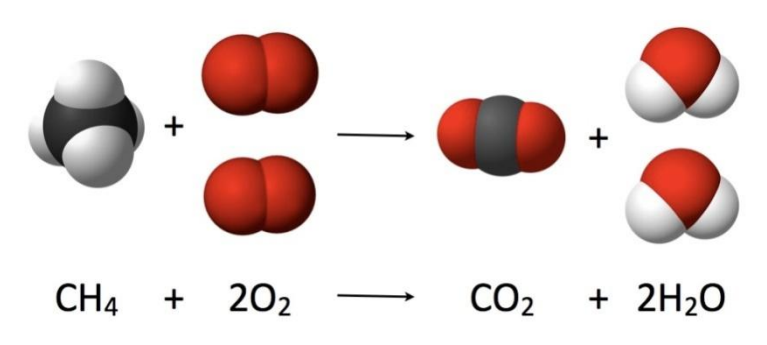

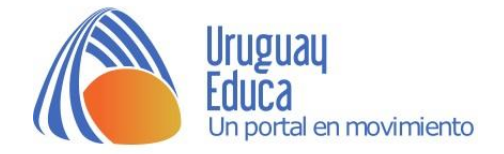

Selecciona la opción correcta.

a. Observando la imagen vemos 2 formas de representar las interacciones; nivel simbólico (se representan las moléculas de los compuestos llamados reactivos y de los compuestos llamados productos), y nivel ultra microscópico (a través de una ecuación química).

O b.Observando la imagen vemos 2 formas de representar las interacciones; nivel simbólico (a través de una ecuación química), y nivel ultra microscópico (se representan las moléculas de los compuestos llamados reactivos y de los compuestos llamados productos).

c.Observando la imagen vemos 3 formas de representar las interacciones; nivel macroscópico, nivel ultra microscópico (se representan las moléculas de los compuestos llamados reactivos y de los compuestos llamados productos) y el nivel simbólico (a través de una ecuación química).

6. La siguiente expresión representa la reacción entre el dinitrógeno gaseoso y el dioxígeno gaseoso:

$$
N_{2\:(g)}+O_{2\:(g)}\to N_{2}O_{\:(g)}
$$

Selecciona la opción correctamente balanceada.

- a. **N2 (g) + 1 O2 (g) → N2O (g)**
- $b. 2 N_2(q) + O_2(q) \rightarrow 2 N_2 O(q)$

C. N<sub>2 (g)</sub> + 2 O<sub>2 (g)</sub> 
$$
\rightarrow
$$
 N<sub>2</sub>O<sub>(g)</sub>

$$
C_{d. 2 N_{2(g)} + 3 O_{2(g)} \rightarrow N_{2}O_{(g)}}
$$

 $\bigcirc$  e. **2** N<sub>2(g)</sub> + 2 O<sub>2(g)</sub>  $\rightarrow$  2 N<sub>2</sub>O<sub>(g)</sub>

## **Para continuar aplicando los conceptos**

Resuelve los siguientes ejercicios y problemas:

**1-** Aplicando el método por tanteo balancea las siguientes expresiones:

$$
Al_{(s)} + O_{2(g)} \rightarrow Al_{2}O_{3(s)}
$$

**NaOH (ac) + HCl (ac) → NaCl (ac) + H2O (l)**

 $Cl_2(q) + O_2(q) \rightarrow Cl_2O_7(q)$ 

 $CH_4(g) + O_2(g) \rightarrow CO_2(g) + H_2O(g)$ 

**2-** Representa el siguiente cambio utilizando los tres niveles analizados (macroscópico, ultra microscópico, y simbólico).

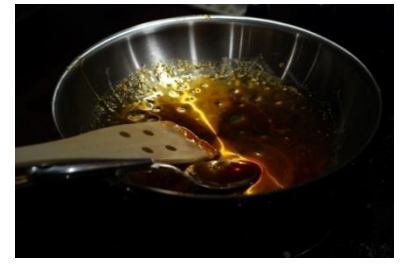

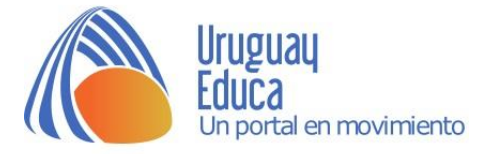

## **Actividad 1: Balanceo de expresiones**

Utiliza el simulador [Ajuste de reacciones](http://www.educaplus.org/game/ajuste-de-reacciones) para practicar el balanceo de expresiones.

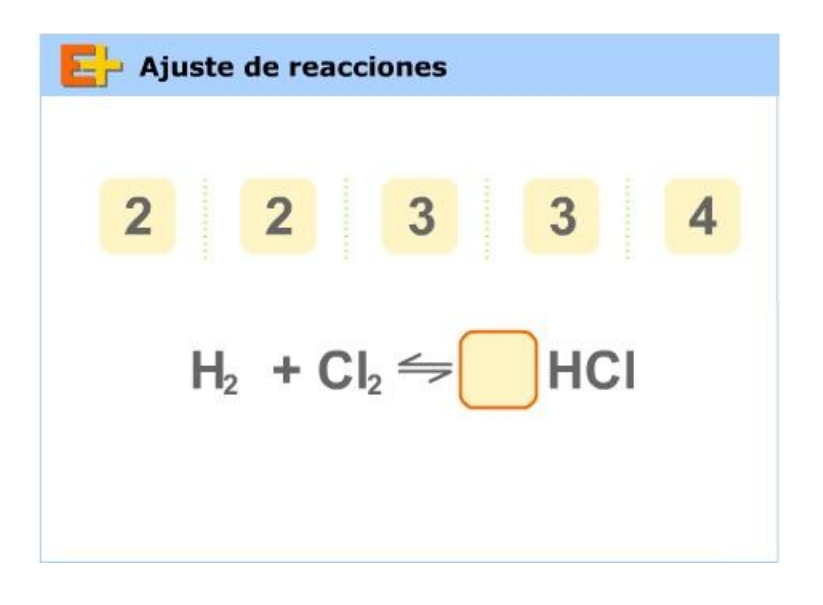

## **Actividad 2: Continuamos balanceando**

Con el siguiente simulador [Balanceando Ecuaciones Químicas](https://phet.colorado.edu/sims/html/balancing-chemical-equations/latest/balancing-chemical-equations_es.html) podrás continuar aplicando los conceptos de este módulo.

Comenzamos con la **pestaña introducción**.

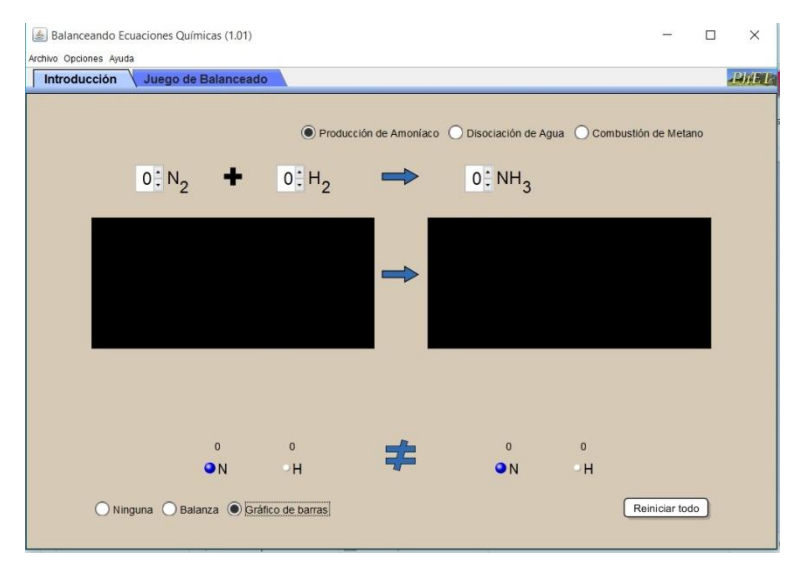

Te sugerimos que selecciones la primera opción: producción de amoníaco, y en la parte inferior la **opción gráfico de barras**.

Luego podrás repetir el balanceo para las dos opciones siguientes: disociación del agua y combustión del metano.

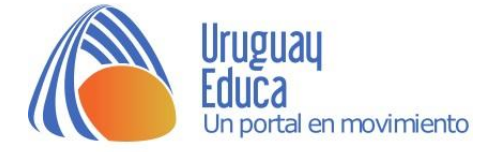

Para finalizar te proponemos que selecciones la pestaña **juego de balanceado**, así podrás ir aumentando el **nivel de dificultad** y poner a prueba tus conocimientos.

### **Sugerencias didácticas**

Recomendamos la lectura del siguiente material: **[Didáctica de la Química y](http://quim.iqi.etsii.upm.es/vidacotidiana/QVCParte1.pdf)  [vida cotidiana](http://quim.iqi.etsii.upm.es/vidacotidiana/QVCParte1.pdf)**. En especial el punto 2: *Estudio de los cambios químicos a través de fenómenos cotidianos* (página 25 a página 31).

Un **secuencia didáctica** interesante para trabajar el tema puede ser **[Química](https://www.educ.ar/dinamico/UnidadHtml__get__82ee4465-6c1b-4b71-953c-069dad09e7a5/15302-edi/data/83678847-c850-11e0-83ce-e7f760fda940/index.htm)  [en la cocina!](https://www.educ.ar/dinamico/UnidadHtml__get__82ee4465-6c1b-4b71-953c-069dad09e7a5/15302-edi/data/83678847-c850-11e0-83ce-e7f760fda940/index.htm)**

#### **Créditos:**

#### **Bibliografía consultada:**

- Saravia, G; Segurola, B; Franco, M. y Nassi, M. (2012) *Todo se transforma. Química- 4º Año (1º BD).* Montevideo, Uruguay: Contexto.
- Irazoquí, R; Rebollo, C y Soubirón, E. (2012). *Primer año de Bachillerato. Química. Un abordaje sustentable.* C. Suiza, Uruguay; Correo del Maestro.
- Borese, A; Esteban, S. y Trejo, L. (2003). Estudio de los cambios químicos a través de los fenómenos cotidianos. En Pinto, G. (Ed.), *Didáctica de la Química y Vida Cotidiana*. (pp. 25-31). Madrid, España: Escuela Técnica Superior de Ingenieros Industriales. Universidad Politécnica de Madrid. Recuperado de: http://quim.iqi.etsii.upm.es//vidacotidiana/QVCParte1.pdf

#### **Vídeos, páginas y/o simuladores utilizados:**

- *Química en la cocina.* Educar. https://cdn.educ.ar/dinamico/UnidadHtml\_\_get\_\_82ee4465- 6c1b-4b71-953c-069dad09e7a5/15302-edi/data/83678847-c850-11e0-83cee7f760fda940/index.htm
- *Ajuste de reacciones.* Educaplus. http://www.educaplus.org/game/ajuste-dereacciones
- *Balanceando Ecuaciones Químicas*. PhET. https://phet.colorado.edu/sims/html/balancing-chemicalequations/latest/balancing-chemical-equations\_es\_PE.html
- [luis alberto Molina.](https://www.youtube.com/channel/UCkYG0SJVM5TxbEZn2ZyQ0vg) (2012, 16 de octubre). SODIO Y AGUA EN CLORO. [Video]. Youtube.
- [https://www.youtube.com/watch?v=mBpFDL\\_sjIg&feature=youtu.be](https://www.youtube.com/watch?v=mBpFDL_sjIg&feature=youtu.be) fq-experimentos (2014, 10 de noviembre). Cambios físicos y cambios químicos. [Video]. Youtube.<https://youtu.be/L1eVzXi45Ic>

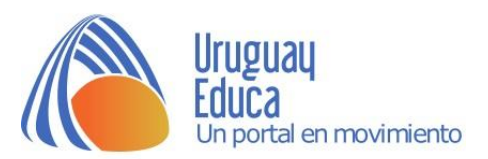

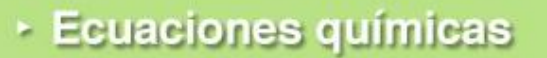

## **Las imágenes utilizadas fueron tomadas de:**

- Descriptiva: [Combustionreaction of methane|](https://commons.wikimedia.org/wiki/File:Combustion_reaction_of_methane.jpg) Autor: [JSquish|](https://commons.wikimedia.org/wiki/User:JSquish) Licencia: [CC](https://creativecommons.org/licenses/by-sa/3.0/deed.en)  [BY-SA 3.0](https://creativecommons.org/licenses/by-sa/3.0/deed.en)
- https://www.flickr.com/photos/stevendepolo/3072821281
- https://pixabay.com/es/pastel-de-chocolate-dulce-chocolate-476348/
- https://es.pinterest.com/pin/431149364308445136/
- https://luis758.files.wordpress.com/2015/03/caramelo.jpg?w=1000

**Autoría del Módulo:** Profesores AnarellaGatto y Sebastián Mendieta.

agatto@uruguayeduca.edu.uy

Esta obra está bajo una Licencia [CreativeCommons](https://creativecommons.org/licenses/by/4.0/) Atribución 4.0 [Internacional.](https://creativecommons.org/licenses/by/4.0/)

#### **Portal Uruguay Educa.**

Agosto de 2017.

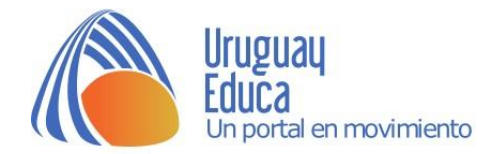